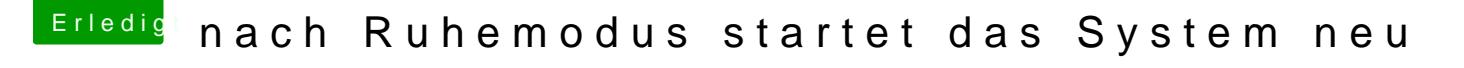

Beitrag von al6042 vom 17. April 2017, 11:49

Ich brauche keine Liste der Kexte sondern einen Screenshot... Der ist informativer als einfach nur die Namen...

Hier eine Original Anleitung zur Erstellung von Screenshots in OSX: [https://support.apple.com/de-d](https://support.apple.com/de-de/HT201361)e/HT201361